## VideoProc Vlogger (Windows) klavye kısayolları

## Genel

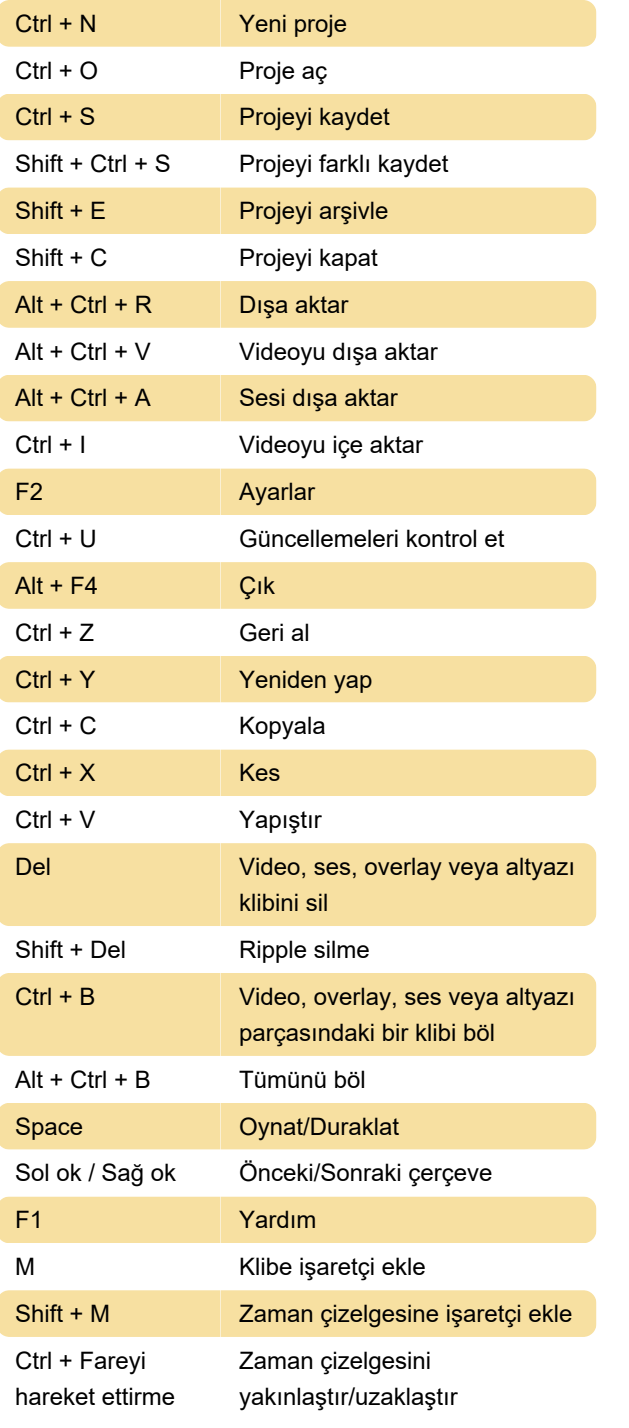

Kaynak: videoproc.com

Son değişiklik: 19.01.2023 22:20:55

Daha fazla bilgi için: [defkey.com/tr/videoproc](https://defkey.com/tr/videoproc-vlogger-windows-klavye-kisayollari)[vlogger-windows-klavye-kisayollari](https://defkey.com/tr/videoproc-vlogger-windows-klavye-kisayollari)

[Bu PDF'yi özelleştir...](https://defkey.com/tr/videoproc-vlogger-windows-klavye-kisayollari?pdfOptions=true)